# **Pivot-Tabellen mit Microsoft Excel effizient nutzen Kursnummer: 5204**

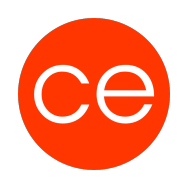

### **Ziele**

In diesem Training lernen Sie, wie Sie Daten für die Auswertung mit Pivot-Tabellen vorbereiten und sicher Pivot-Tabellen erzeugen. Sie bekommen einen Überblick wie Sie Daten sinnvoll auswerten und darstellen können.

### **Inhalt**

 Grundlagen und Konventionen von Excel-Datenlisten Ergebnisse in Pivot Tabellen darstellen Detaildaten differenziert darstellen und formatieren Datenveränderungen in Pivot Tabellen aktualisieren Pivot-Tabellen Ergebnisse sortieren, verdichten, gruppieren Feldeigenschaften in Pivot Tabellen definieren und anpassen Berechnete Felder innerhalb einer Pivot Tabelle erstellen Pivot Tabellen in Pivot Charts darstellen Pivot Tabellen Konsolidierung Berechnungen mit Quelldaten aus Pivot Tabellen

## **Zielgruppe**

Mitarbeiter, die im Alltag Excel als Werkzeug für die Auswertung großer Datenmengen nutzen

#### **Voraussetzungen**

Gute Kenntnisse zur Anwendung von Excel

### **Informationen**

#### **Ihr Ansprechpartner**

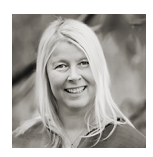

**Andrea Nordhoff**

**Consultant Training & Development** Fon: 0221 | 29 21 16 - 13 E-Mail: training@ce.de